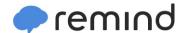

## Sign up for important updates from Mr. Hanson.

Get information for HeLa High School right on your phone—not on handouts.

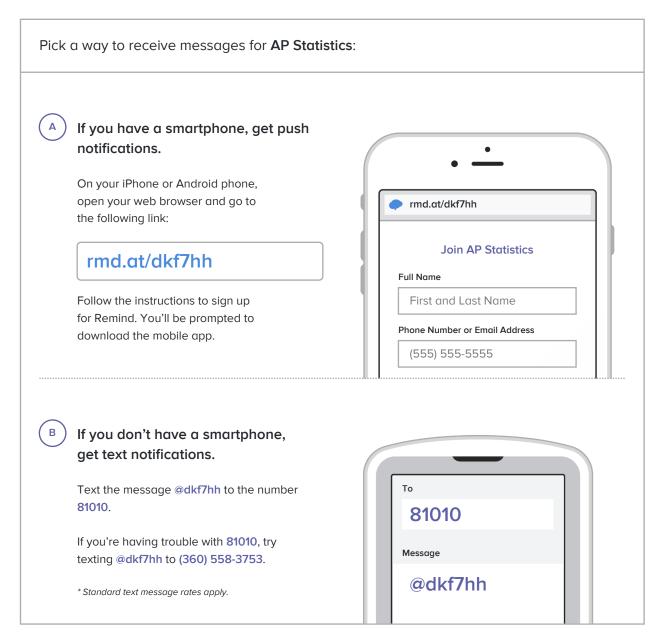

Don't have a mobile phone? Go to rmd.at/dkf7hh on a desktop computer to sign up for email notifications.